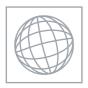

# UNIVERSITY OF CAMBRIDGE INTERNATIONAL EXAMINATIONS International General Certificate of Secondary Education

Stage COM

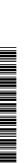

| CANDIDATE<br>NAME |  |  |  |  |  |                 |  |  |  |
|-------------------|--|--|--|--|--|-----------------|--|--|--|
| CENTRE<br>NUMBER  |  |  |  |  |  | CANDID<br>NUMBE |  |  |  |

#### **COMPUTER STUDIES**

0420/11

Paper 1

May/June 2011

2 hours 30 minutes

Candidates answer on the Question Paper.

No Additional Materials are required.

#### **READ THESE INSTRUCTIONS FIRST**

Write your Centre number, candidate number and name on all the work you hand in.

Write in dark blue or black pen.

You may use a soft pencil for any diagrams, graphs or rough working.

Do not use staples, paper clips, highlighters, glue or correction fluid.

DO **NOT** WRITE IN ANY BARCODES.

Answer all questions.

No marks will be awarded for using brand names of software packages or hardware.

At the end of the examination, fasten all your work securely together.

The number of marks is given in brackets [] at the end of each question or part question.

| For Examiner's Use |
|--------------------|
|                    |
|                    |
|                    |
|                    |
|                    |

This document consists of 24 printed pages.

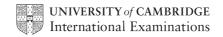

|   |      | 2                                                                                              | For iner's   |
|---|------|------------------------------------------------------------------------------------------------|--------------|
| 1 | Give | e <b>three</b> tasks carried out by an operating system.                                       | For          |
|   | 1    |                                                                                                | Month iner's |
|   | 2    |                                                                                                |              |
|   | 3    |                                                                                                | [3]          |
| 2 |      | ser decides to use an Internet search engine to help locate a hotel.  What is a search engine? |              |
|   |      |                                                                                                | [1]          |
|   | (b)  | Give <b>two</b> possible problems the user might encounter when using a search engine.  1      |              |
|   |      |                                                                                                |              |
|   |      | 2                                                                                              |              |
|   |      |                                                                                                | [2]          |

| (c) | The search engine found the website of a suitable hotel.        |
|-----|-----------------------------------------------------------------|
|     | Give three features you would expect to see on a hotel website. |
|     | 1                                                               |
|     |                                                                 |
|     | 2                                                               |
|     |                                                                 |
|     | 3                                                               |
|     |                                                                 |
|     | [3]                                                             |

| www.xtrapapers.c                                                                                                    |
|----------------------------------------------------------------------------------------------------|
| 4                                                                                                    |
| A worker at a company has to go through a logon procedure to gain access to her consystem.  (a) The first thing she has to do is type in a user name and a password.  Why is this done? |
| (a) The first thing she has to do is type in a user name and a password.                                                                                                    |
| Why is this done?                                                                                                    |
|                                                                                                    |
|                                                                                                    |
| [1]                                                                                                    |
| (b) The password is typed in twice.                                                                                                    |
| Why is this done?                                                                                                    |
|                                                                                                    |
|                                                                                                    |
| [1]                                                                                                    |
| A menu then appears on her screen. She chooses to connect to the Internet.                                                                                                    |
| (c) Describe <b>two</b> ways her computer system is protected against loss or corruption of files once the computer system is connected to the Internet.                                |
| 1                                                                                                    |
|                                                                                                    |
| 2                                                                                                    |
| [2]                                                                                                    |

| (d) | The  | e worker leaves her computer system for a 10-minute break.                                                                 | For sinor's    |
|-----|------|----------------------------------------------------------------------------------------------------|----------------|
|     | (i)  | From a health and safety aspect, why does she need to take a regular break?                                                | And The Island |
|     |      |                                                                                                    | G. COL         |
|     |      |                                                                                                    |                |
|     | (ii) | Apart from switching off her machine, how could she ensure her computer system was secure whilst taking her regular break? |                |
|     |      |                                                                                                    |                |
|     |      |                                                                                                    |                |
|     |      | [0]                                                                                                    |                |

The following diagram shows a typical expert system.

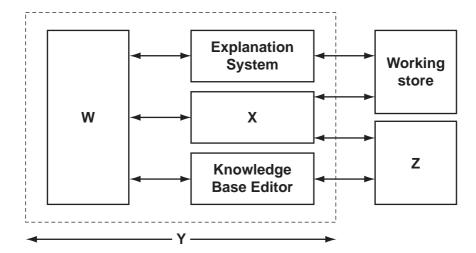

(a) Name the missing labels **W** to **Z** using the following list of possible options.

|     |                         | Inference Engine              | Expert System Shell         |     |
|-----|-------------------------|-------------------------------|-----------------------------|-----|
|     |                         | Knowledge Base                | User Interface              |     |
|     | w <sub></sub>           |                               |                             |     |
|     |                         |                               |                             |     |
|     | Υ                       |                               |                             |     |
|     | z                       |                               |                             | [4] |
| (b) | Name <b>one</b> of the  | components that makes         | s up the knowledge base.    |     |
|     |                         |                               |                             |     |
|     |                         |                               |                             | [1] |
| (c) | Give <b>one</b> advanta | age and <b>one</b> disadvanta | ge of using expert systems. |     |
|     | Advantage:              |                               |                             |     |
|     |                         |                               |                             |     |
|     |                         |                               |                             |     |
|     | Disadvantage:           |                               |                             |     |
|     |                         |                               |                             |     |
|     |                         |                               |                             | [2] |

| d) | Name <b>two</b> examples of the use of expert systems. | For   |
|----|--------------------------------------------------------|-------|
|    | 1                                                      | Bride |
|    |                                                        |       |
|    | 2                                                      |       |
|    |                                                        | [2]   |

Study the following flowchart very carefully:

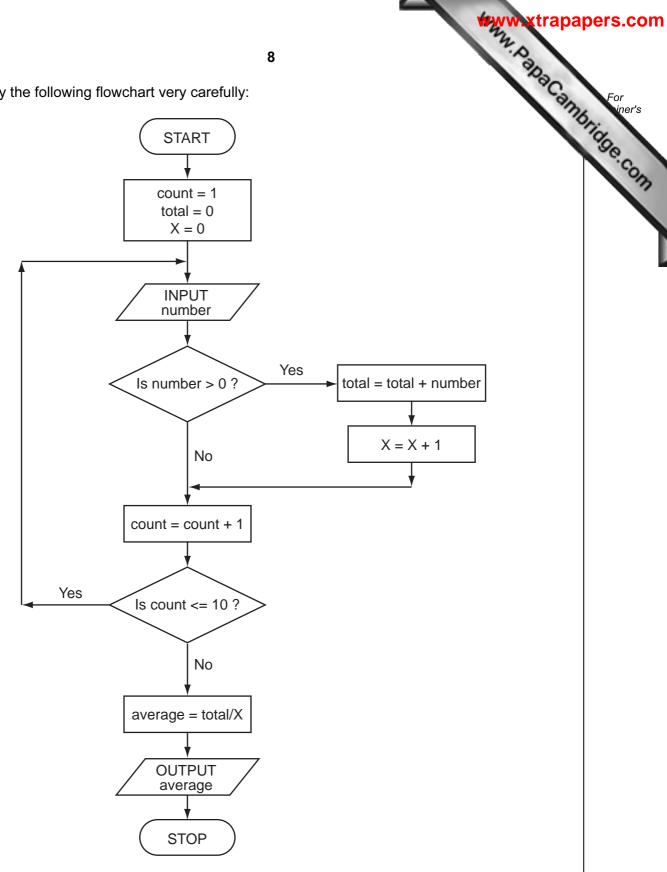

[4]

(a) Complete the trace table for the following data set:

15, -2, 0, 8, 0, 21, -8, -12, 1, 25

| count | number | total | Х | average | OUTPUT |
|-------|--------|-------|---|---------|--------|
|       |        |       |   |         |        |
|       |        |       |   |         |        |
|       |        |       |   |         |        |
|       |        |       |   |         |        |
|       |        |       |   |         |        |
|       |        |       |   |         |        |
|       |        |       |   |         |        |
|       |        |       |   |         |        |
|       |        |       |   |         |        |
|       |        |       |   |         |        |
|       |        |       |   |         |        |
|       |        |       |   |         |        |
|       |        |       |   |         |        |
|       |        |       |   |         |        |
|       |        |       |   |         |        |
|       |        |       |   |         |        |
|       |        |       |   |         |        |
|       |        |       |   |         |        |

| (b) | What is the purpose of this flowchart? |     |
|-----|----------------------------------------|-----|
|     |                                        |     |
|     |                                        | [1] |

|       |        |                             |                         |                            | animation eller            |
|-------|--------|-----------------------------|-------------------------|----------------------------|----------------------------|
|       |        |                             |                         |                            |                            |
|       |        |                             |                         |                            |                            |
| ••••  |        |                             |                         |                            |                            |
|       |        |                             |                         |                            |                            |
|       |        |                             |                         |                            |                            |
|       |        |                             |                         |                            |                            |
| ••••  | •••••  |                             |                         |                            |                            |
|       |        |                             |                         |                            |                            |
|       |        |                             |                         |                            | [3]                        |
| ••••• | •••••  |                             |                         |                            | [2]                        |
|       |        |                             |                         |                            |                            |
| spi   | read   | sheet has been set u        | p to compare the cos    | sts of types of fruit juid | ce sold by a shop.         |
|       |        | Α                           | В                       | С                          | D                          |
|       | 1      | NAME OF FRUIT               | NORMAL PRICE            | VOLUME OF                  | COST PER LITRE             |
|       | 2      | JUICE<br>Apple              | PER BOTTLE (\$)<br>3.50 | BOTTLE (LITRES)<br>1.0     | (\$)<br>3.50               |
|       | 3      | Orange                      | 2.80                    | 1.0                        | 2.80                       |
| _     | 4      | Pomegranate                 | 4.55                    | 0.7                        | 6.50                       |
|       | 5      | Caju                        | 2.00                    | 2.0                        | 1.00                       |
|       | 6      | Mango                       | 1.05                    | 0.7                        | 1.50                       |
|       | 7      |                             |                         | Average cost:              | 3.06                       |
|       |        |                             |                         |                            |                            |
| 1     | (i) '  | What formula is in ce       | Il D5 to calculate the  | cost of Caju juice per     | · litre?                   |
| ', '  |        |                             |                         |                            |                            |
| ', '  |        |                             |                         |                            |                            |
| ', '  |        |                             |                         |                            |                            |
|       | (ii) ' | What formula is in co       | ell D7 to calculate th  | ne mean (average) c        | ost of fruit juice per     |
|       |        | What formula is in colitre? | ell D7 to calculate th  | ne mean (average) c        | ost of fruit juice per     |
|       |        |                             | ell D7 to calculate th  | ne mean (average) c        | ost of fruit juice per [2] |

**(c)** Three extra columns are to be added to this spreadsheet:

Column E will show a percent discount on the normal price of a bottle of fruit (as shown in column B);

Column F will show this discount in dollars (\$);

Column G will show the price of a bottle of fruit juice after discount.

Complete the spreadsheet by showing the **formulas** that need to be placed in cells F2 to F6 and G2 to G6.

|   | Е                       | F                    | G                                |
|---|-------------------------|----------------------|----------------------------------|
| 1 | Percentage discount (%) | Discount amount (\$) | Discounted price per bottle (\$) |
| 2 | 10                      |                      |                                  |
| 3 | 20                      |                      |                                  |
| 4 | 15                      |                      |                                  |
| 5 | 10                      |                      |                                  |
| 6 | 5                       |                      |                                  |

For ex For iner's d sensor. Many computer-controlled systems use sensors to gather physical data. For extemperature sensors are used in the control of central heating systems. 8 (a) Name three other sensors and give a different application for each named sensor.

| Sensor 1:    |
|--------------|
| Application: |
|              |
|              |
| Sensor 2:    |
| Application: |
|              |
|              |
| Sensor 3:    |
| Application: |
|              |
| 191          |

| (b) Describe how temperature sensors are used in computer-controlled central<br>systems. | a Cali |
|------------------------------------------------------------------------------------------|--------|
|                                                                                          |        |
|                                                                                          |        |
|                                                                                          |        |
|                                                                                          |        |
|                                                                                          | [3]    |

9 An international company uses video-conferencing. The system is set up as follows:

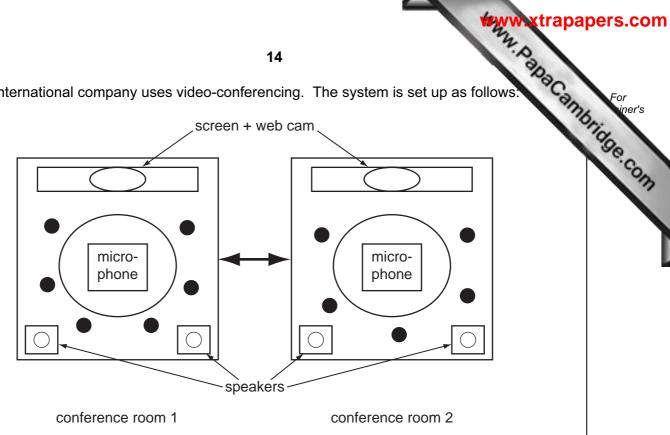

( represents a person at the meeting)

| (a) | Describe how the video-conferencing system works. |
|-----|---------------------------------------------------|
|     |                                                   |
|     |                                                   |
|     |                                                   |
|     |                                                   |
|     |                                                   |
|     |                                                   |
|     |                                                   |
|     |                                                   |
|     |                                                   |
|     |                                                   |
|     | [4]                                               |
|     |                                                   |

| (b) | Give <b>two</b> reasons why video-conferencing is gaining in popularity. |
|-----|--------------------------------------------------------------------------|
|     | 1                                                                        |
|     |                                                                          |
|     |                                                                          |
|     | 2                                                                        |
|     |                                                                          |
|     | [2]                                                                      |

**10 (a)** Two logic gates are the AND gate and the OR gate. Complete the truth tables for these two gates:

## OR gate

| Α | В | X |
|---|---|---|
| 0 | 0 |   |
| 0 | 1 |   |
| 1 | 0 |   |
| 1 | 1 |   |

AND gate

| Α | В | Х |
|---|---|---|
| 0 | 0 |   |
| 0 | 1 |   |
| 1 | 0 |   |
| 1 | 1 |   |

[2]

**(b)** Complete the truth table for the following logic circuit:

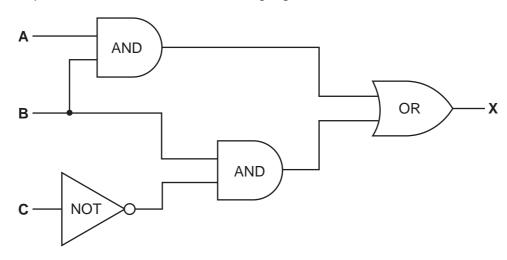

| Α | В | С | х |
|---|---|---|---|
| 0 | 0 | 0 |   |
| 0 | 0 | 1 |   |
| 0 | 1 | 0 |   |
| 0 | 1 | 1 |   |
| 1 | 0 | 0 |   |
| 1 | 0 | 1 |   |
| 1 | 1 | 0 |   |
| 1 | 1 | 1 |   |

| 11 | (a) | Describe <b>three</b> features you would expect to find in a Computer Aided Design package. |
|----|-----|---------------------------------------------------------------------------------------------|
|    |     | 1                                                                                           |
|    |     |                                                                                             |
|    |     |                                                                                             |
|    |     | 2                                                                                           |
|    |     |                                                                                             |
|    |     |                                                                                             |
|    |     | 3                                                                                           |
|    |     |                                                                                             |
|    |     | [3]                                                                                         |
|    | (b) | Give three different applications where CAD might be used.                                  |
|    |     | 1                                                                                           |
|    |     |                                                                                             |
|    |     |                                                                                             |
|    |     | 2                                                                                           |
|    |     |                                                                                             |
|    |     |                                                                                             |
|    |     | 3                                                                                           |
|    |     |                                                                                             |
|    |     | [3]                                                                                         |

| Many vehicles use Global Positioning Systems (GPS) to know their exact location times.  (a) How does GPS work?                                                                                                    |      | www.xtrap                                                                      |
|----------------------------------------------------------------------------------------------------|------|--------------------------------------------------------------------------------|
| (b) One of its taxis is on Main Street and needs to go to Railway Street.  How is GPS technology used to help the taxi driver get to his new destination?  [2]  (c) Name one other feature of GPS that could be useful to the driver.                                               |      | 18 MA. Day                                                                     |
| (b) One of its taxis is on Main Street and needs to go to Railway Street.  How is GPS technology used to help the taxi driver get to his new destination?  [2]  (c) Name one other feature of GPS that could be useful to the driver.                                               |      | y vehicles use Global Positioning Systems (GPS) to know their exact locations. |
| (b) One of its taxis is on Main Street and needs to go to Railway Street.  How is GPS technology used to help the taxi driver get to his new destination?  [2]  (c) Name one other feature of GPS that could be useful to the driver.                                               | (a)  | How does GPS work?                                                             |
| A taxi company uses GPS in all its vehicles.  (b) One of its taxis is on Main Street and needs to go to Railway Street.  How is GPS technology used to help the taxi driver get to his new destination?  [2]  (c) Name one other feature of GPS that could be useful to the driver. |      |                                                                                |
| A taxi company uses GPS in all its vehicles.  (b) One of its taxis is on Main Street and needs to go to Railway Street.  How is GPS technology used to help the taxi driver get to his new destination?  [2]  (c) Name one other feature of GPS that could be useful to the driver. |      |                                                                                |
| A taxi company uses GPS in all its vehicles.  (b) One of its taxis is on Main Street and needs to go to Railway Street.  How is GPS technology used to help the taxi driver get to his new destination?  [2]  (c) Name one other feature of GPS that could be useful to the driver. |      |                                                                                |
| A taxi company uses GPS in all its vehicles.  (b) One of its taxis is on Main Street and needs to go to Railway Street.  How is GPS technology used to help the taxi driver get to his new destination?  [2]  (c) Name one other feature of GPS that could be useful to the driver. |      |                                                                                |
| A taxi company uses GPS in all its vehicles.  (b) One of its taxis is on Main Street and needs to go to Railway Street.  How is GPS technology used to help the taxi driver get to his new destination?  [2]  (c) Name one other feature of GPS that could be useful to the driver. |      |                                                                                |
| A taxi company uses GPS in all its vehicles.  (b) One of its taxis is on Main Street and needs to go to Railway Street.  How is GPS technology used to help the taxi driver get to his new destination?  [2]  (c) Name one other feature of GPS that could be useful to the driver. |      |                                                                                |
| A taxi company uses GPS in all its vehicles.  (b) One of its taxis is on Main Street and needs to go to Railway Street.  How is GPS technology used to help the taxi driver get to his new destination?  [2]  (c) Name one other feature of GPS that could be useful to the driver. |      |                                                                                |
| A taxi company uses GPS in all its vehicles.  (b) One of its taxis is on Main Street and needs to go to Railway Street.  How is GPS technology used to help the taxi driver get to his new destination?  [2]  (c) Name one other feature of GPS that could be useful to the driver. |      | [3]                                                                            |
| (b) One of its taxis is on Main Street and needs to go to Railway Street.  How is GPS technology used to help the taxi driver get to his new destination?  [2]  (c) Name one other feature of GPS that could be useful to the driver.                                               |      |                                                                                |
| How is GPS technology used to help the taxi driver get to his new destination?  [2]  (c) Name one other feature of GPS that could be useful to the driver.                                                                                                    | A ta | xi company uses GPS in all its venicles.                                       |
| (c) Name one other feature of GPS that could be useful to the driver.                                                                                                    | (b)  |                                                                                |
| (c) Name one other feature of GPS that could be useful to the driver.                                                                                                    |      | How is GPS technology used to help the taxi driver get to his new destination? |
| (c) Name one other feature of GPS that could be useful to the driver.                                                                                                    |      |                                                                                |
| (c) Name one other feature of GPS that could be useful to the driver.                                                                                                    |      |                                                                                |
| (c) Name one other feature of GPS that could be useful to the driver.                                                                                                    |      |                                                                                |
| (c) Name one other feature of GPS that could be useful to the driver.                                                                                                    |      |                                                                                |
|                                                                                                    |      | [2]                                                                            |
|                                                                                                    | (c)  | Name <b>one</b> other feature of GPS that could be useful to the driver.       |
|                                                                                                    |      |                                                                                |
|                                                                                                    |      |                                                                                |

|    | (d)   | Give <b>two</b> reasons why the GPS could take the driver to the wrong destination of error messages. | dh   |
|----|-------|----------------------------------------------------------------------------------------------------|------|
|    |       | 1                                                                                                    |      |
|    |       |                                                                                                    | •••• |
|    |       |                                                                                                    |      |
|    |       | 2                                                                                                    | •••• |
|    |       |                                                                                                    | •••• |
|    |       |                                                                                                    | [2]  |
| 13 | It ha | as been decided to model the traffic flow at a busy road junction.                                    |      |
|    | (a)   | Describe how data is gathered for this model.                                                         |      |
|    |       |                                                                                                    | •••• |
|    |       |                                                                                                    | •••• |
|    |       |                                                                                                    | •••• |
|    |       |                                                                                                    | •••• |
|    |       |                                                                                                    |      |
|    |       |                                                                                                    |      |
|    |       |                                                                                                    | [3]  |
|    | (b)   | Give <b>two</b> reasons why a model is used.                                                          |      |
|    |       | 1                                                                                                    |      |
|    |       |                                                                                                    |      |
|    |       | 2                                                                                                    |      |
|    |       |                                                                                                    | [2]  |
|    |       |                                                                                                    |      |

| ww | xtı | rap | ape | rs.c | com |
|----|-----|-----|-----|------|-----|
| Z  |     |     | •   |      |     |

| (a) | Name and draw <b>two</b> common types of network topology.  Type 1: Type 2: |                                             |
|-----|-----------------------------------------------------------------------------|---------------------------------------------|
|     | Type 1:                                                                     | Type 2:                                     |
|     |                                                                             |                                             |
|     |                                                                             |                                             |
|     |                                                                             |                                             |
|     |                                                                             |                                             |
|     |                                                                             |                                             |
|     |                                                                             |                                             |
|     |                                                                             | [2]                                         |
| (b) | Give <b>two</b> advantages of networking comp                               | outers.                                     |
|     | 1                                                                           |                                             |
|     |                                                                             |                                             |
|     |                                                                             |                                             |
|     | 2                                                                           |                                             |
|     |                                                                             |                                             |
|     |                                                                             | [2]                                         |
|     |                                                                             | (b) Give two advantages of networking compa |

Capital '

Yes

No

No

City

Population (m)

33.2

17.8

17.7

Urban

Population (m)

34.1

21.9

20.2

**15** A database showing the population of world cities has been produced. A section database is shown below.

Area

America

America

Asia

Name of

City

New York

Sao Paulo

Tokyo

Country

Japan

USA

Brazil

Ref

No

1

2

3

| 74  | vners |
|-----|-------|
| OA. |       |
| 1   | ~     |
|     |       |

| 3                                                                                                    | Sau Faulu   | Diazii       | Amenca        | 17.7                                          | 20.2 | INO      |
|----------------------------------------------------------------------------------------------------|-------------|--------------|---------------|-----------------------------------------------|------|----------|
| 4                                                                                                    | Seoul       | S Korea      | Asia          | 17.5                                          | 22.3 | Yes      |
| 5                                                                                                    | Mexico City | Mexico       | America       | 17.4                                          | 22.7 | Yes      |
| 6                                                                                                    | Osaka       | Japan        | Asia          | 16.4                                          | 16.8 | No       |
| 7                                                                                                    | Manila      | Philippines  | Asia          | 14.8                                          | 14.9 | Yes      |
| 8                                                                                                    | Mumbai      | India        | Asia          | 14.4                                          | 19.7 | No       |
| 9                                                                                                    | Jakarta     | Indonesia    | Asia          | 14.3                                          | 17.2 | Yes      |
| 10                                                                                                    | Calcutta    | India        | Asia          | 12.7                                          | 15.6 | No       |
| (a) How many records are shown above?  [1]  (b) Using Ref No only, which records would be found if the following search condition was typed in  (Country = "India" OR Area = "America") AND (Capital = "No") |             |              |               |                                               |      |          |
|                                                                                                    |             |              |               |                                               |      | [2]      |
| ` '                                                                                                    |             | condition to | find the citi | ies in Asia with a cit<br>er than 20 million. |      | ter than |
| 11                                                                                                    |             |              |               |                                               |      |          |

(d) Give one advantage of using Y or N rather than Yes or No in the Capital column.

[1]

[2]

A floor turtle can use the following instructions:

| oor turtle can use the follov | ving instructions:                                 | Www.xtrapa | ipe |
|-------------------------------|----------------------------------------------------|------------|-----|
| Instruction                   | Meaning                                            |            | To  |
| FORWARD <b>d</b>              | Move <b>d</b> cm forward                           |            |     |
| BACKWARD <b>d</b>             | Move <b>d</b> cm backward                          |            |     |
| LEFT t                        | Turn left <b>t</b> degrees                         |            |     |
| RIGHT t                       | Turn right <i>t</i> degrees                        |            |     |
| REPEAT n                      | Repeat the next set of instructions <i>n</i> times |            |     |
| ENDREPEAT                     | End of REPEAT loop                                 |            |     |
| PENUP                         | Raise the pen                                      |            |     |
| PENDOWN                       | Lower the pen                                      |            |     |

### (Each square in the drawing below is 10 cm by 10 cm.)

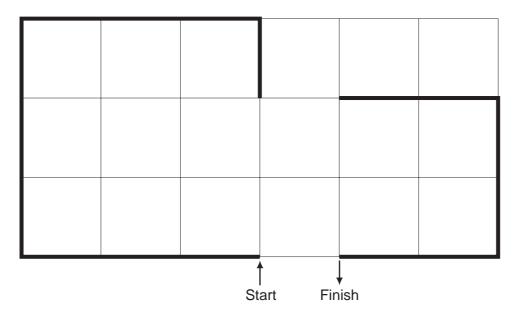

.....

.....

.....

[5]

| <b>/</b> WW | xtra | pap | ers. | COI | n |
|-------------|------|-----|------|-----|---|
| 2,          |      |     |      |     |   |

|                      |                           |                    | ****                      | w.xtrapapers.com |
|----------------------|---------------------------|--------------------|---------------------------|------------------|
|                      |                           | 24                 |                           | Par              |
| 17 Daniel lives are: | in Italy and travels to M | exico, India and N | ew Zealand. The times dif | ffe For iner's   |
|                      | <u>Country</u>            | <u>Hours</u>       | <u>Minutes</u>            | 8                |
|                      | Mexico                    | -7                 | 0                         | , C              |
|                      | India                     | +4                 | +30                       | On               |
|                      | New Zealand               | +11                | 0                         |                  |

Thus, if it is 10:15 in Italy it will be 14:45 in India.

- (a) Write an algorithm, using pseudocode or otherwise, which:
  - Inputs the name of the country
  - Inputs the time in Italy in hours (H) and minutes (M)
  - Calculates the time in the country input using the data from the table
  - Outputs the country and the time in hours and minutes

| <br> | <br> | <br> |      |
|------|------|------|------|
| <br> |      |      |      |
|      |      |      |      |
| <br> | <br> | <br> |      |
|      |      |      |      |
| <br> | <br> | <br> |      |
| <br> | <br> | <br> |      |
|      |      |      |      |
| <br> | <br> | <br> |      |
|      |      |      |      |
| <br> | <br> | <br> |      |
|      |      | <br> |      |
|      |      |      |      |
| <br> | <br> | <br> |      |
|      |      |      | [41] |
| <br> | <br> | <br> | [4]  |
|      |      |      |      |
|      |      |      |      |

**(b)** Describe, with examples, **two** sets of test data you would use to test your algorithm.

| ı |     |
|---|-----|
|   |     |
|   |     |
|   |     |
| 2 |     |
|   |     |
|   | [2] |
|   | [=] |

Permission to reproduce items where third-party owned material protected by copyright is included has been sought and cleared where possible. Every reasonable effort has been made by the publisher (UCLES) to trace copyright holders, but if any items requiring clearance have unwittingly been included, the publisher will be pleased to make amends at the earliest possible opportunity.